# RE-C700 Ring Pump RP-H & M

低電圧バイポーラーステッピングモーターコントローラー製品仕様

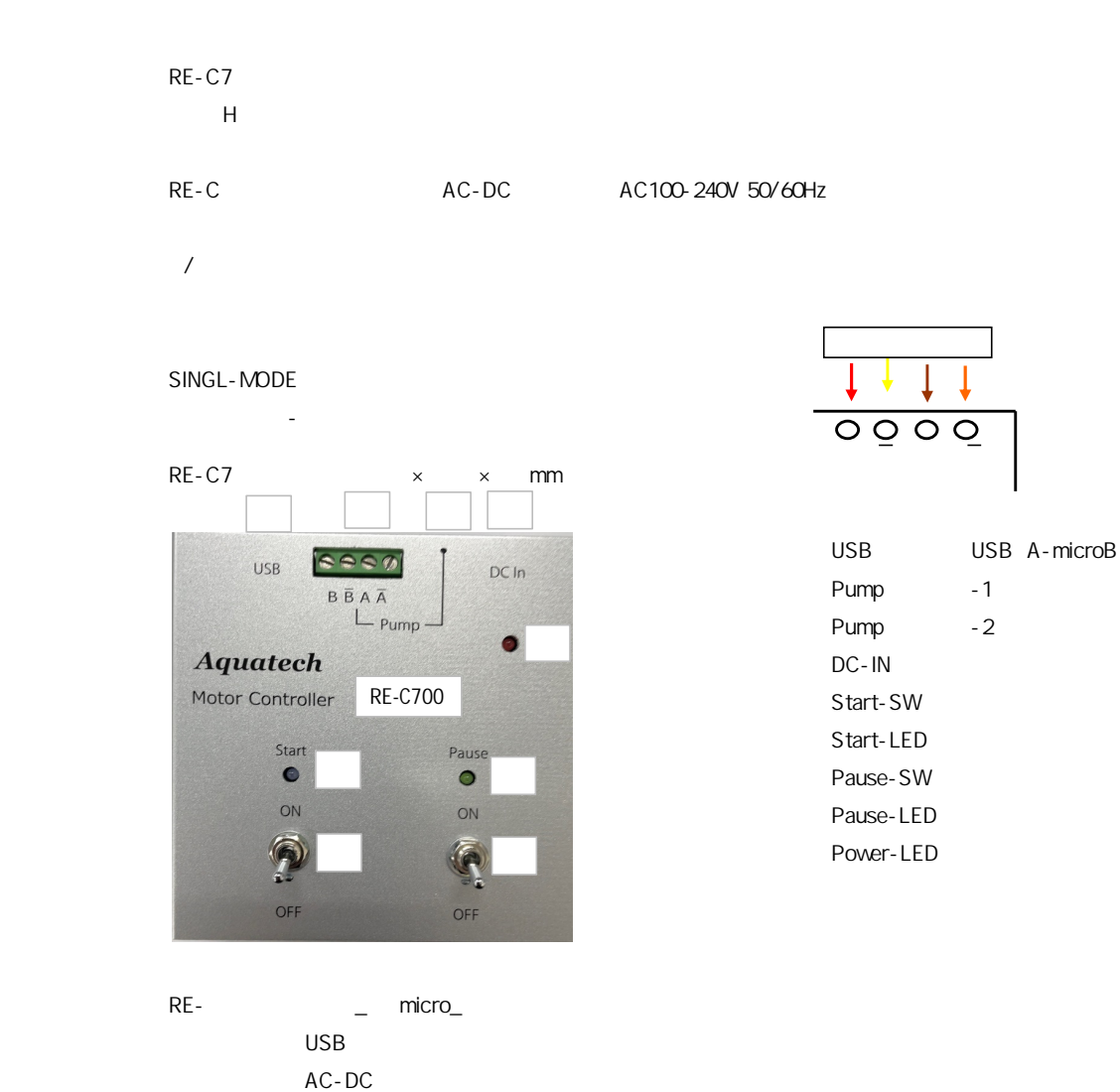

 $( )$ 

## RP-H 1/5 & 240Step/1

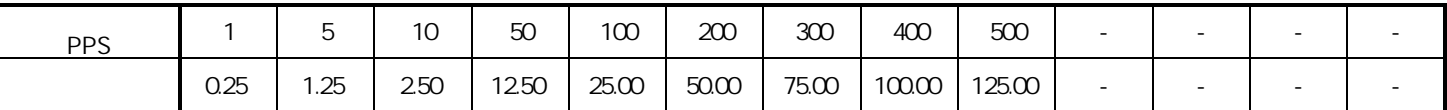

RP-M 1/10 & 480Step/1

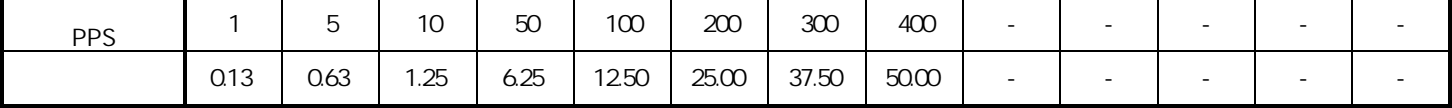

uL/rev

 $or$  $RP-H$  400PPS \*RP-M: 350PPS

 $( )$ 

## SINGLE

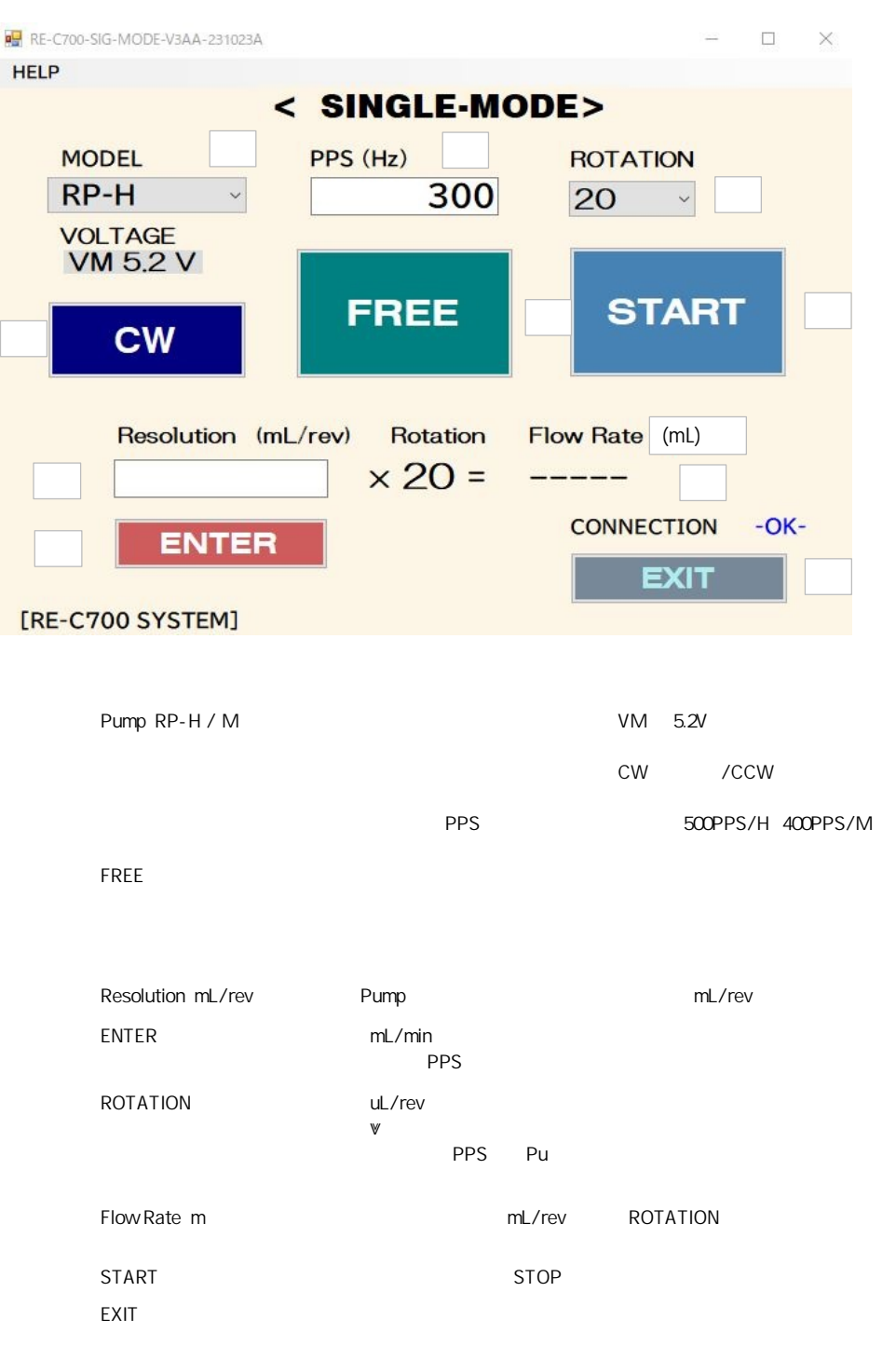

(3)

### PROGRAM

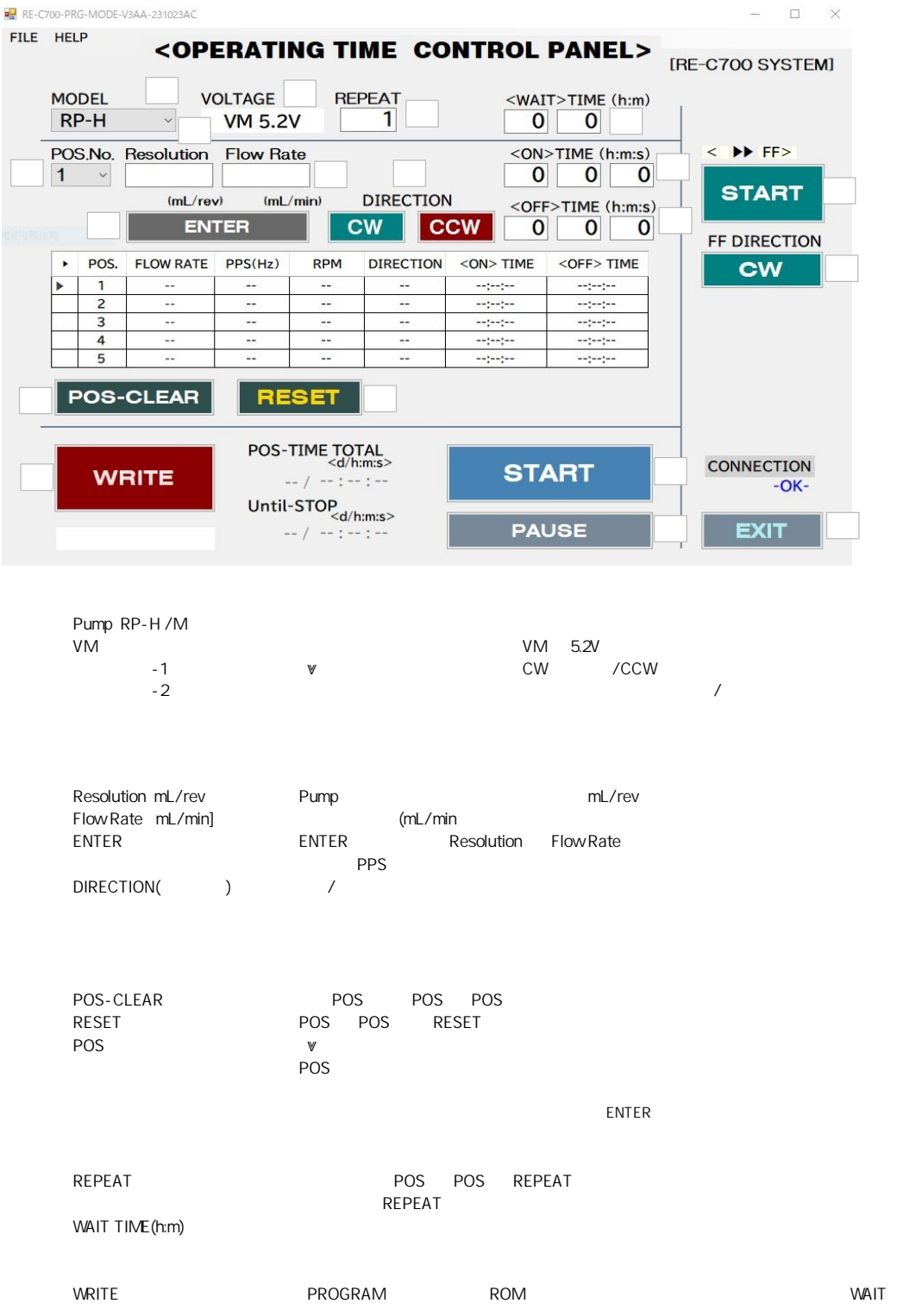

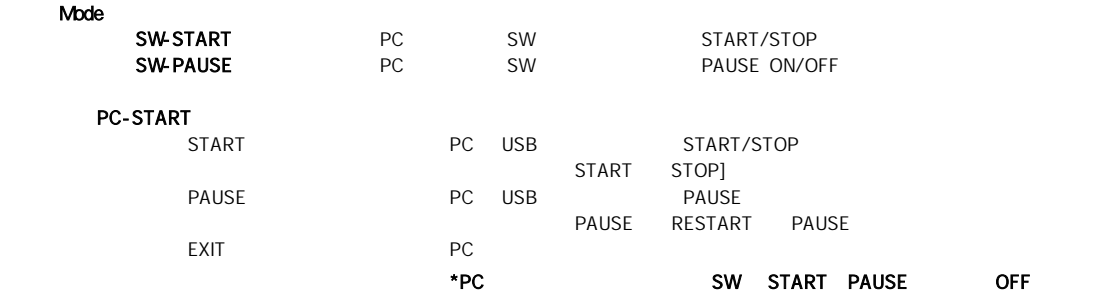

#### SAVE-FILE / OPEN FILE

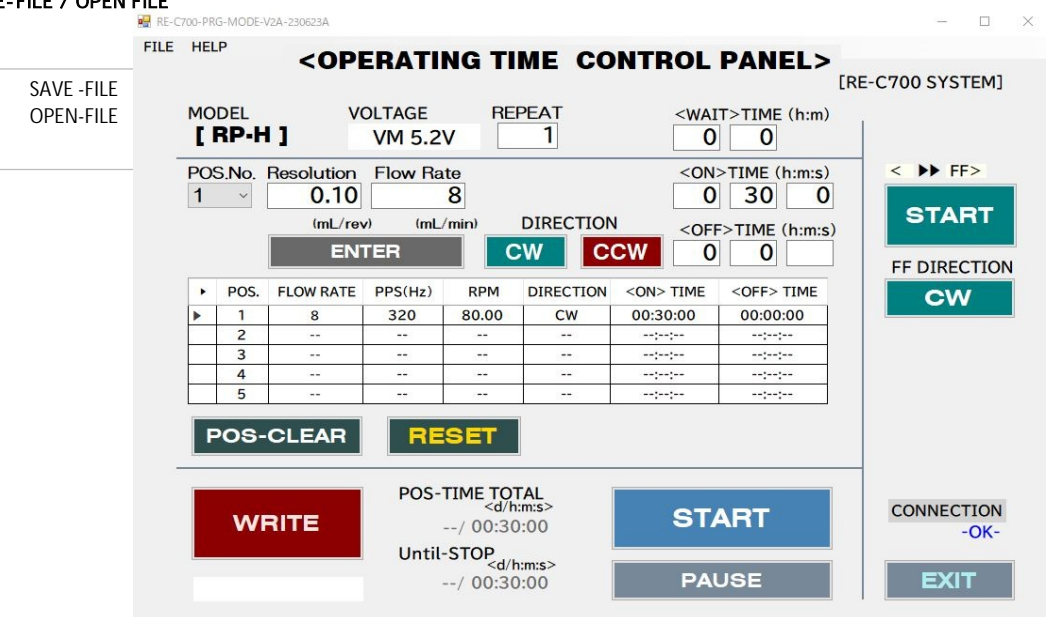

SAVE-FILE

OPEN-FILE

 $\mathsf{W}$ RITE」

 $\left(\begin{array}{c} \end{array}\right)$